Cálculo II Curso: 14-15

### Prueba 13 marzo de 2015

1 (a) Escribe la expresión matemática que se calcula con el siguiente código de Matlab

inc=1/10 x=inc:inc:1;  $y=x;$  $[X, Y] = meshgrid(x, y);$  $Z = exp(-X.^2 - Y.^2);$ valor=sum(Z(:))\*inc\*inc

### ¿Qué representa este valor?

- (b) Calcula  $\frac{\partial(x,y)}{\partial(x)}$  $(u,v)$ , y , *x u v*  $\frac{\partial(x,y)}{\partial(u,v)}$  y  $\frac{\partial(u,v)}{\partial(x,y)}$ , .<br>,  $u, v$ *x y*  $\widehat{o}$  $\widehat{o}$ siendo  $\begin{cases} x = u(1-v) \end{cases}$  $y = uv$  $\int x = u \left(1 - \frac{1}{2}\right)$  $\bigcup y =$
- (c) Calcular div  $(\text{rot } \mathbf{F})$  siendo  $\mathbf{F}(x, y) = x^2y\mathbf{i}+y^3x\mathbf{j}$ . Escribir la definición de los dos operadores.

Comentarios al apartado a)

El código Matlab calcula

$$
valor = \frac{1}{100} \sum_{i=1}^{10} \sum_{j=1}^{10} e^{-x_i^2 - y_i^2}
$$
 *siendo* 
$$
\begin{cases} x_i = \frac{1}{10} + (i-1)\frac{1}{10} = \frac{i}{10} \\ y_j = \frac{1}{10} + (j-1)\frac{1}{10} = \frac{j}{10} \end{cases}
$$

Se trata de la suma de Riemann de la función  $\,f\left( \,x,\,y\,\right) \!=\!e^{-x^2-y^2}\,$  en el intervalo [0,1]x[0,1] considerando una partición de 10x10 puntos y tomando como punto de cada subintervalo el vértice superior izquierdo:

$$
\int_{0}^{1} \int_{0}^{1} e^{-x^{2}-y^{2}} dA \approx \frac{1}{100} \sum_{i=1}^{10} \sum_{j=1}^{10} e^{-\left(\frac{i}{10}\right)^{2} - \left(\frac{j}{10}\right)^{2}}
$$

Observación: Ejercicios análogos vistos en clase son:

- El ejercicio propuesto nº 1 del tema 1
- En el ejercicio resuelto nº 1 del tema 1
- Los ejercicios de la práctica nº1 del 17 de febrero
- La pregunta nº1 del test de autoevaluación entregada.

### Comentarios al apartado b)

Se pide calcular el jacobiano del cambio

$$
\frac{\partial(x,y)}{\partial(u,v)} = \begin{vmatrix} \frac{\partial x}{\partial u} & \frac{\partial x}{\partial v} \\ \frac{\partial y}{\partial u} & \frac{\partial y}{\partial v} \end{vmatrix} = \begin{vmatrix} 1-v & -u \\ v & u \end{vmatrix} = u(1-v) + uv = u
$$

Luego

$$
\frac{\partial (u, v)}{\partial (x, y)} = \frac{1}{\frac{\partial (x, y)}{\partial (u, v)}} = \frac{1}{u}
$$

### Observación:

- La definición del jacobiano se puede ver en la página 11 del tema 1)
- En el ejercicio 7 propuesto (página 33 del tema 1), realizado en clase el día 23 de febrero, se calculó el jacobiano del cambio inverso (ver actividades del tema 1).

# Comentarios al apartado c)

Aplicando la definición de los operadores div $($ rot  $\bf F)$  =0 ya que:

$$
\text{rot } \mathbf{F} = (y^3 - x^2) \mathbf{k}
$$

$$
\text{div}(\text{rot } \mathbf{F}) = \frac{\partial}{\partial z} (y^3 - x^2) = 0
$$

### Observación:

- La definición de la divergencia y del rotacional se explicó en clase el día 4 de marzo.
- 
- (a) Dado H la porción de sólido del primer octante limitado por  $z = x^2 + y^2$ ,<br> $z = 4$ ,  $x = y$ ,  $x = 0$ , se pide  $z = 4$ ,  $x = y$ ,  $x = 0$ , se pide
	- a. Escribir esta región en coordenadas cartesianas
	- b. Calcular su volumen (no necesariamente utilizando coordenadas cartesianas).
	- (b) Calcular la integral  $\int\limits_{C} \Bigl( 2 + x^2 y \Bigr) ds$  donde C es la semicircunfencia

Cálculo II Curso: 14-15

superior de radio 1. ¿Qué significado geométrico tiene esta integral?

# Comentarios al apartado a)

En la imagen se muestra a la izquierda el hólido H y a la derecha la proyección sobre el dominio XY

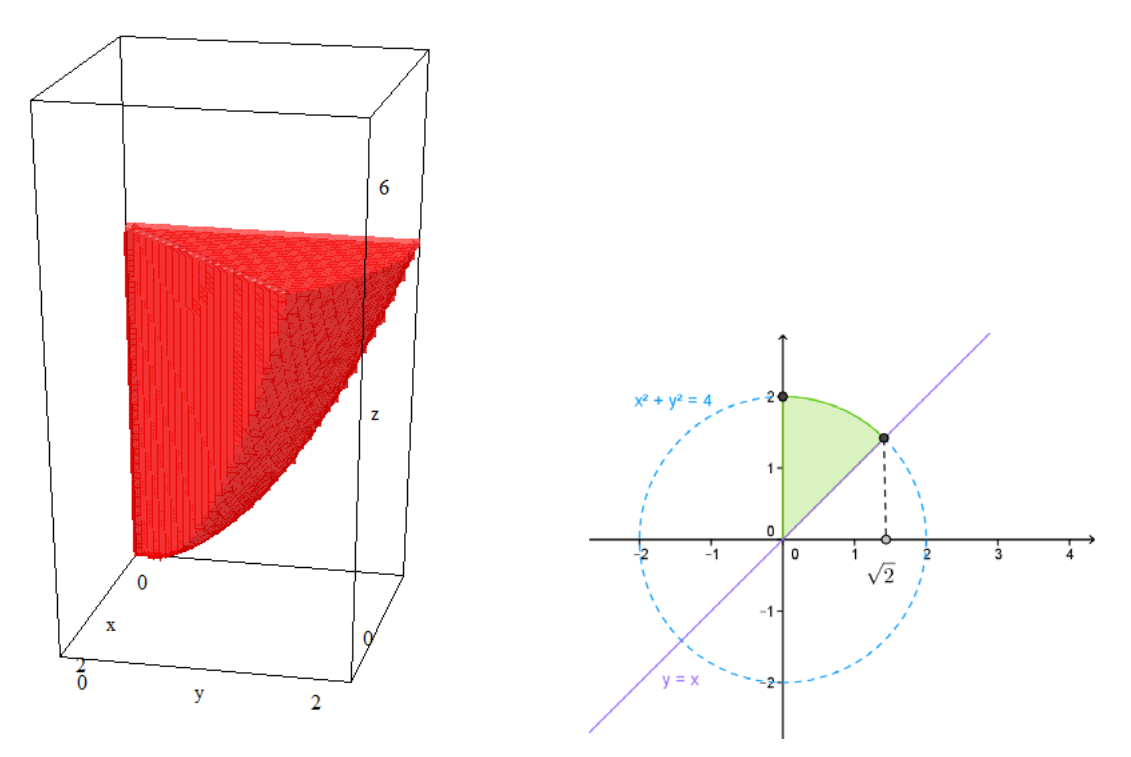

La expresión en coordenadas cartesianas es

$$
H = \left\{ (x, y, z) \in \mathbb{R}^3 / 0 \le x \le \sqrt{2}, x \le y \le \sqrt{4 - x^2}, x^2 + y^2 \le z \le 4 \right\}
$$

Utilizando coordenadas cilíndricas,

$$
H = \left\{ (r, \theta, z) / \frac{\pi}{4} \le \theta \le \frac{\pi}{2}, 0 \le r \le 2, r^2 \le z \le 4 \right\}
$$
  
*volume* 
$$
H = \int_{\pi/4}^{\pi/2} \int_{r^2}^{2} r \, dz \, dr \, d\theta = \frac{\pi}{4} \int_{0}^{2} (4r - r^3) dr = \frac{\pi}{4} \left( 2r^2 - \frac{r^4}{4} \right)_{r=0}^{r=2} = \frac{\pi}{4} (8 - 4) = \pi
$$

Nota: Se trata de la octava parte del paraboloide limitado por el plazo z=4.

$$
volume \ H = \frac{1}{8} \int_{0}^{2\pi} \int_{0}^{2} r \ dz \ dr \ d\theta = \pi
$$

Comentarios al apartado b)

Cálculo II Curso: 14-15

Parametrizando la semicircunferencia

$$
\begin{cases}\nx = \cos(t) \\
y = \text{sen}(t)\n\end{cases} \quad t \in [0, \pi]
$$
\n
$$
ds = \sqrt{(x'(t))^2 + (y'(t))^2} \quad dt = \sqrt{(-\text{sent})^2 + (\cos t)^2} \quad dt = dt
$$

Por tanto, la integral de línea es

$$
\int_{C} \left(2 + x^2 y\right) ds = \int_{0}^{\pi} \left(2 + \cos^2\left(t\right) \, \text{sen}\left(t\right)\right) \, dt = 2\pi - \frac{\cos^3\left(t\right)}{3} \bigg|_{t=0}^{t=\pi} = 2\pi + \frac{1}{3} + \frac{1}{3} = 2\pi + \frac{2}{3}
$$

Observación:

- Se vio en la clase del día 9 de marzo y en la práctica 4 del día 10 de marzo.
- En los apuntes aparece la interpretación geométrica en la página 11 del tema 2.
- Ejercicios similares son los propuestos números 12 a 16 del tema 2.

**3** Dada la región R del primer cuadrante limitada por las curvas  $y = -2x + 8$ ,<br> $y = 7x - x^2$ ,  $y = -x^2 + 8x - 8$  e  $y = 0$ , que contiene al punto (1, 2), se pide:  $y = 7x - x^2$  ,  $y = -x^2 + 8x - 8$  e  $y = 0$ , que contiene al punto (1, 2), se pide:

- (a) expresar esta región como x‐simple e y‐simple
- (b) Escribir utilizando integrales cómo se calcularía el área de R.

Comentarios al apartado a)

La región está limitada por dos parábolas y una recta

- La recta corta a los ejes coordenados en los puntos (0,8) y (4,0)
- La parábola  $y = 7x x^2 = x(7-x)$ , tiene el vértice en el punto x=3.5 y corta al eje X en los puntos x=0 y x=7
- La parábola  $y = -x^2 + 8x 8 = -(x 4)^2 + 8$  tiene el vértice en el punto (4, 8) y corta al eje X en los puntos

$$
x = \frac{-8 \pm \sqrt{64 - 32}}{-2} = \frac{-8 \pm \sqrt{32}}{-2} = \frac{-8 \pm 4\sqrt{2}}{-2} = 4 \pm 2\sqrt{2}
$$

Puntos de corte

Cálculo II Curso: 14-15

- o De la parábola  $y = -x^2 + 8x 8$  con la recta: punto (2, 4)
- o De la parábola  $y = -x^2 + 7x$  con la recta: punto (1, 6)

La representación gráfica de la región aparece en la siguiente figura donde  $A = 4 - 2\sqrt{2} > 1$ 

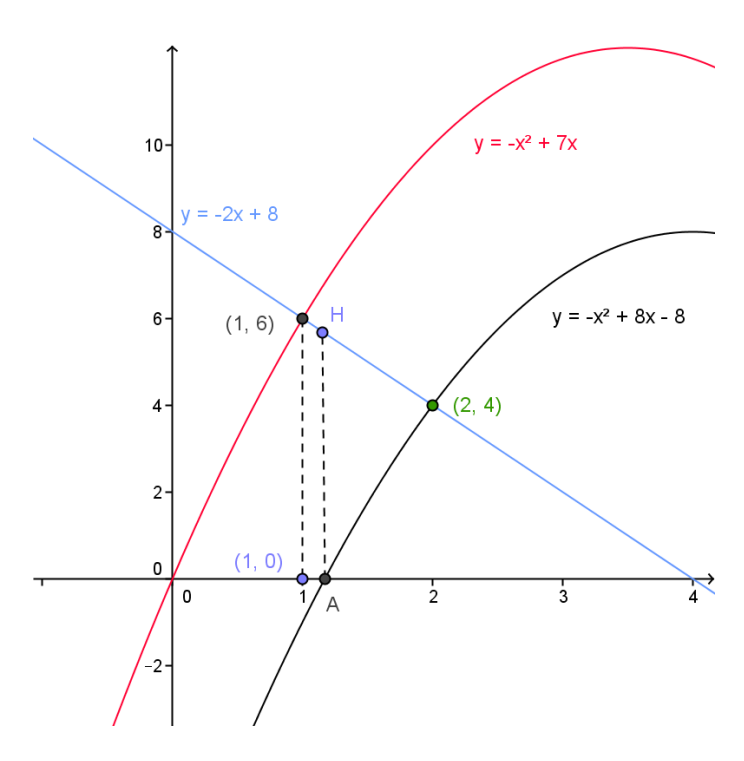

La región, recorrida con franjas verticales, se puede escribir

$$
R = \{(x, y) \in \mathbb{R}^2 / 0 \le x \le 1, 0 \le y \le -x^2 + 7x\} \cup
$$
  

$$
\cup \{(x, y) \in \mathbb{R}^2 / 1 \le x \le 4 - 2\sqrt{2}, 0 \le y \le -2x + 8\} \cup
$$
  

$$
\{(x, y) \in \mathbb{R}^2 / 4 - 2\sqrt{2} \le x \le 2, -x^2 + 8x - 8 \le y \le -2x + 8\}
$$

Recorriendola con franjas horizontales será

$$
R = \{(x, y) \in \mathbb{R}^2 / 0 \le y \le 4, x_1(y) \le x \le x_2(y)\} \cup \{\{x, y\} \in \mathbb{R}^2 / 4 \le y \le 6, x_2(y) \le x \le \frac{8 - y}{2}\}
$$

Donde fijado y,

e el valor  $x_1(y)$  se obtendría despejando x en función de y en la ecuación  $y$   $=$   $-x^2$   $+$   $7x$  , considerando el valor de x a la izquierda del vértice de la parábola. Es decir, cumpliendo

Cálculo II Curso: 14-15

$$
x^{2}-7x + y = 0 \implies x = \frac{7-\sqrt{49-4y}}{2}
$$

$$
x_{1}(y) = \frac{7-\sqrt{49-4y}}{2}
$$

el valor  $x_2(y)$  se obtendría despejando x en función de y en la ecuación  $y = -x^2 + 8x - 8$ , considerando el valor de x a la izquierda del vértice de la parábola. Es decir,

$$
y = -x^2 + 8x - 8 \implies x^2 - 8x + (8 + y) = 0
$$

$$
x = \frac{8 - \sqrt{64 - 4(8 + y)}}{2} = \frac{8 - \sqrt{32 - 4y}}{2} = \frac{8 - 2\sqrt{8 - y}}{2} = 4 - \sqrt{8 - y}
$$

$$
x_2(y) = 4 - \sqrt{8 - y}
$$

### Comentarios al apartado b)

Para obtener el área se podrá calcular de cualquiera de las dos maneras siguientes:

$$
area = \int_{0}^{1-x^2+7x} \int_{0}^{4-2\sqrt{2}-2x+8} dy \, dx + \int_{1}^{4-2\sqrt{2}-2x+8} dy \, dx \approx 6.415
$$

$$
area = \int_{0}^{4} \int_{\frac{7-\sqrt{49-4y}}{2}}^{4-\sqrt{8-y}} dx dy + \int_{4}^{6} \int_{\frac{7-\sqrt{49-4y}}{2}}^{(8-y)/2} dx dy \approx 6.415
$$

Observación: - Ejercicios similares son los propuestos del tema 1 números 3 a 6.

# Prueba 27 marzo de 2015

- 
- (a) Sea  $\mathbf{F} = (x+1)^2 \mathbf{i} + y \mathbf{j}$  el campo de velocidades de un fluido y C la circunferencia de radio R centrada en el origen. Escribe el código Matlab para representar la circunferencia y el campo en 8 puntos repartidos uniformemente sobre ella.
- (b) Sea *C* la hélice que tiene las ecuaciones paramétricas  $x = 5\cos t$ ,  $y = 5\sin t$ ,  $z = t$  con  $t \in [0, 4\pi]$ . La densidad en cada

Cálculo II Curso: 14-15

punto de la hélice es  $\delta(x, y, z) = 4\pi - z$ , siendo la temperatura en cada punto  $T(x, y, z) = \sqrt{z}$ . Calcular la temperatura media y la masa del alambre.

Comentarios al apartado a)

Este es el ejercicio 1 de la práctica 5 realizada en clase el día 17 de marzo. El código pedido es

```
% APARTADO a)
% Dibujo de la circunferencia de radio R
t=0:pi/50:2*pi; % vector de parámetros<br>x=R*cos(t); % primera componente
                    % segunda componente<br>% segunda componente<br>% dibujo de la circunferencia
y=R*sin(t);plot(x, y)axis equal
hold on
%dibujo de una muestra de m vectores del campo
tv=linspace(0,2*pi,m+1) ; % vector de valores del parámetro<br>%tv=0:2*pi/m:2*pi % también se puede definir así
X=R*cos(tv); Y=R*sin(tv); % coordenadas de los puntos
                                    % para dibujar los vectores
UI = (X+1) . ^2; U2=Y;% componentes del campo
                                   %dibujo de una muestra de m vectores
quiver(X,Y,U1,U2,0)%del campo sin escalar
```
Comentarios al apartado b)

```
Es la pregunta 6 del test de autoevalución que se propuso realizar como
tarea el día 18 de marzo. Solución: 
4
                                    3
                                       \pi
```
2 Calcular el valor de la integral  $\int_{c} x^2 dx + y^2 dy + z^2$  $\int_{C} x^2 dx + y^2 dy + z^2 dz$  , siendo C la curva compuesta por los segmentos de recta que unen los puntos  $P(1,0,0)$  $Q(0,1,0)$  y  $R(0,0,1)$  en el sentido P Q R.

**Comentarios** 

Esta pregunta es la número 8 del test de autoevaluación del tema 2 que se propuso realizar como tarea el día 18 de marzo. Solución: 0.

Estando sometida a la fuerza  $\mathbf{F}(x, y) = y^3 \mathbf{i} + (x^3 + 3xy^2) \mathbf{j}$  una partícula recorre una vez el círculo de radio 3 en sentido antihorario. Aplicar el teorema de Green para hallar el trabajo realizado por **F** .

Enunciar el teorema de Green.

**Comentarios** 

Como se cumplen las hipótesis del teorema de Green se puede escribir

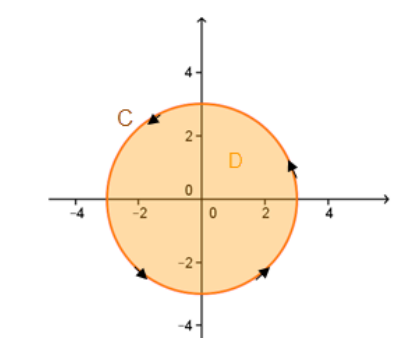

$$
W = \int_C y^2 dx + (x^3 + 3xy^2) dy = \iint_D 3x^2 dA
$$

siendo D el círculo de centro (0,0) y radio 3. Pasando a coordenadas polares, el trabajo realizado es

$$
W = \iint_{D} 3x^{2} dA = \int_{0}^{2\pi} \int_{0}^{3} 3(r \cos \theta)^{2} r dr d\theta = 3 \int_{0}^{2\pi} \int_{0}^{3} r^{3} \cos^{2} \theta dr d\theta =
$$

$$
= 3 \int_{0}^{2\pi} \left[ \frac{r^{4}}{4} \right]_{r=0}^{r=3} \cos^{2} \theta d\theta = 3 \int_{0}^{2\pi} \frac{81}{4} \cos^{2} \theta d\theta =
$$

$$
= \frac{243}{4} \int_{0}^{2\pi} \frac{1 + \cos(2\theta)}{2} d\theta = \frac{243}{8} \left[ \theta + \sin(2\theta) \right]_{\theta=0}^{\theta=2\pi} = \frac{243}{4} \pi
$$

Observación:

- El enunciado del teorema de Green se da en la página 18 del tema 2.
- Ejercicios similares son los propuestos números 20 a 22 y los resueltos números 8 y 9 del tema 2.

Cálculo II Curso: 14-15

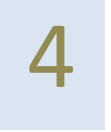

Hallar la masa de la porción del sólido limitado por  $z = \sqrt{16 - 4x^2 - 4y^2}$  y el plano z=0, siendo la densidad en un punto de dicho sólido proporcional a la plano z=0, siendo la densidad en un punto de dicho sólido proporcional a la distancia entre el punto y el plano z=0.

**Comentarios** 

La masa de la porción de sólido es

$$
m = \iiint\limits_H \delta(x, y, z) dV
$$

donde  $\delta(x, y, z) = kz$  es la función de densidad (k es la constante de proporcionalidad) y H es el sólido limitado por  $z = \sqrt{16 - 4x^2 - 4y^2}$  y el plano z=0.

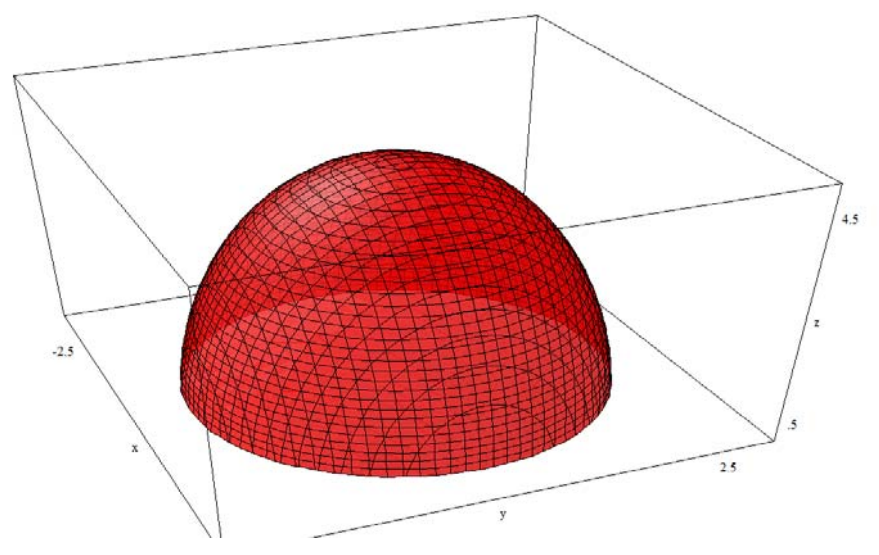

Utilizando coordenadas cilíndricas

$$
\delta(r,\theta,z) = kz \qquad H \equiv \begin{cases} 0 \le r \le 2 \\ 0 \le \theta \le 2\pi \\ 0 \le z \le \sqrt{16 - 4r^2} \end{cases}
$$

Cálculo II Curso: 14-15

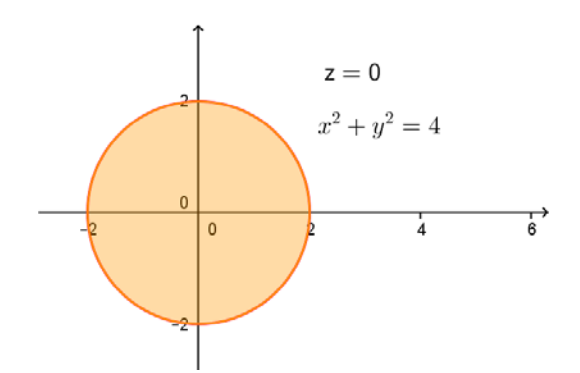

La masa del sólido es

$$
m = \int_{0}^{2\pi} \int_{0}^{2\sqrt{16-4r^2}} k z r dz dr d\theta = k \left( \int_{0}^{2\pi} d\theta \right) \left( \int_{0}^{2} \frac{z^2}{2} \right)_{z=0}^{z=\sqrt{16-4r^2}} r dr \right) =
$$
  
=  $k \pi \int_{0}^{2} (16-4r^2) r dr = k \pi \left[ 8r^2 - r^4 \right]_{r=0}^{r=2} = 16k\pi$ 

Observación:

- Ejercicios similares son los propuestos números 13 a 19 del tema 1.

# Recuperación prueba 13 marzo de 2015

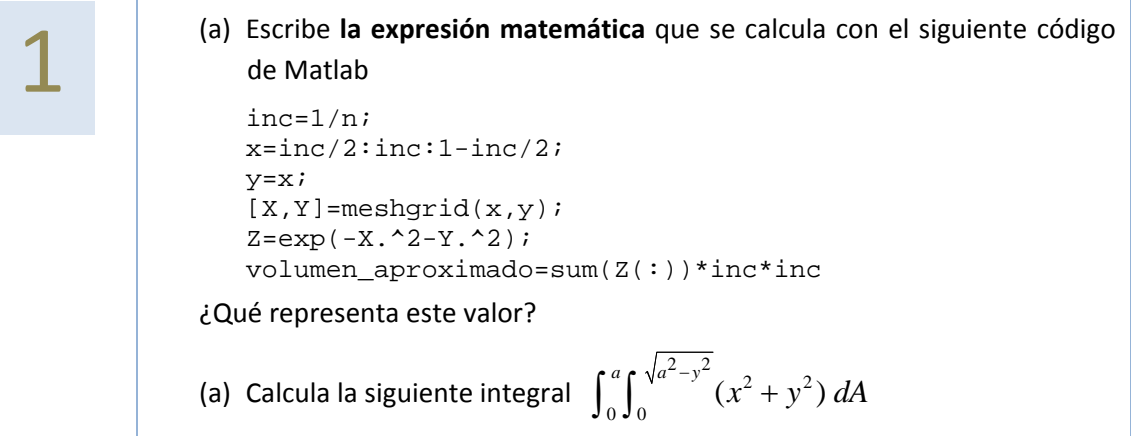

Comentarios al apartado a)

- Este ejercicio se realizó en la práctica 1 del 17 de febrero.

Este ejercicio es el propuesto 9ª del tema 1 que se realizó en clase el día 16 de febrero.

- **2** (a) Escribe  $\int_{0}^{2}$  $0 \mid 1$  $(x, y)$  $\begin{array}{c} e^x \\ e \end{array}$  $\iint\limits_{0} \left[ \int\limits_{1} f(x, y) dy \right]$ *x e*  $f(x, y) dy \big| dx$  cambiando los límites de integración.
	- (b) Escribe la expresión que permitiría calcular, en coordenadas cilíndricas, el volumen de la región  $\mathbb{R}^3$ , definida en coordenadas cartesianas por las condiciones siguientes

$$
\begin{cases} x^2 + y^2 \ge 9\\ x^2 + y^2 + z^2 \le 16 \end{cases}
$$

(c) Describe el sólido cuyo volumen se puede calcular con la siguiente integral:  $2\pi \sqrt{3} \sqrt{3-r^2}$ 00 0 π  $\theta$  $\overline{a}$  $\int\int\int$ *r rdzdrd*

**Comentarios** 

- (a) Esta es la pregunta 9 del test de autoevaluación del tema 1
- (b) Esta es la pregunta 11 del test de autoevaluación del tema 1
- (c) Esta es la pregunta 12 del test de autoevaluación del tema 1.

El test 1 se pidió entregar el día 4 de marzo como actividad de evaluación y se devolvió corregido.

> Sea **r** el campo vectorial de los vectores de posición y *r* el campo escalar de sus normas, es decir,<br>  $\mathbf{r}(x, y, z) = x\mathbf{i} + y\mathbf{j} + z\mathbf{k}$ ,  $r = |\mathbf{r}|$ escalar de sus normas, es decir,

$$
\mathbf{r}(x, y, z) = x\mathbf{i} + y\mathbf{j} + z\mathbf{k} \quad , \quad r = |\mathbf{r}|
$$

Calcula  $\nabla r$  y div( $r$ **r**).

**Comentarios** 

- Este es el ejercicio propuesto número 3 del tema 2, se resolvió en clase el día 2 de mazo.

# Prueba 3‐ Bloque 1 ‐ 17 de abril

Calcular, utilizando y sin utilizar el teorema de Gauss, el flujo del campo

$$
F(x, y, z) = x3i + y3j + z3k
$$

a través de la superficie S que es el exterior del tetraedro formado por los planos  $x + y + z = a$ ,  $x = 0$ ,  $y = 0$ ,  $z = 0$ .

Nota: Debes enunciar el teorema de Gauss y justificar si se puede aplicar en el caso del ejercicio.

**Comentarios** 

La superficie S está dada por las cuatro caras del tetraedro de la figura.

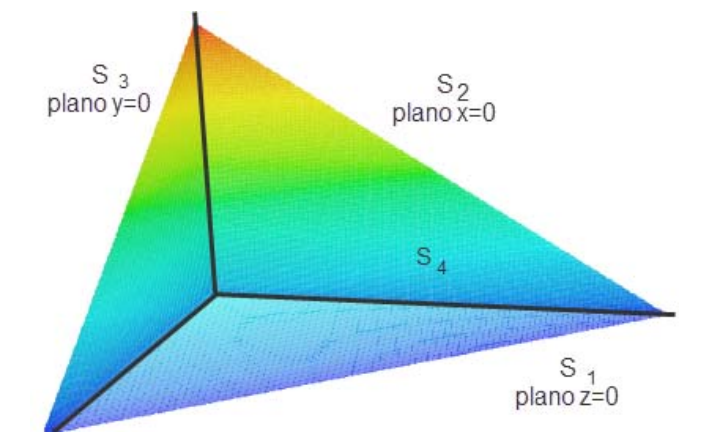

Si se aplica el teorema de Gauss

$$
I = \iint_{S} FdS = \iiint_{V} div F dxdydz = \iiint_{V} (3x^{2} + 3y^{2} + 3z^{2}) dxdydz
$$

La proyección del sólido V sobre el plano XY es el triángulo limitado por los ejes coordenados y la recta  $x + y = a$ , por lo tanto

Cálculo II Curso: 14-15

$$
I = \int_{0}^{a} \int_{0}^{a-x} \int_{0}^{a-x-y} (3x^2 + 3y^2 + 3z^2) dz dy dx
$$

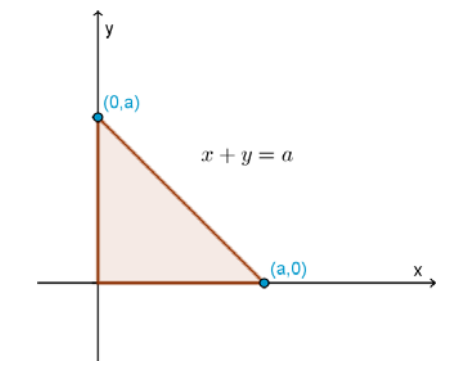

Integrando

$$
I = \int_{0}^{a} \int_{0}^{a-x} (3x^{2}z + 3y^{2}z + z^{3})_{z=0}^{z=a-x-y} dy dx =
$$
\n
$$
= \int_{0}^{a} \int_{0}^{a-x} (3x^{2}(a-x-y)+3y^{2}(a-x-y)+(a-x-y)^{3}) dy dx
$$
\n
$$
= \int_{0}^{a} \left( -\frac{3x^{2}(a-x-y)^{2}}{2} + y^{3}(a-x) - \frac{3y^{4}}{4} - \frac{(a-x-y)^{4}}{4} \right)_{y=0}^{y=a-x} dx =
$$
\n
$$
= \int_{0}^{a} \left( (a-x)^{4} - \frac{3(a-x)^{4}}{4} + \frac{3x^{2}(a-x)^{2}}{2} + \frac{(a-x)^{4}}{4} \right) dx = \int_{0}^{a} \left( \frac{(a-x)^{4}}{2} + \frac{3x^{2}(a-x)^{2}}{2} \right) dx
$$
\n
$$
= \int_{0}^{a} \left( \frac{(a-x)^{4}}{2} + \frac{3x^{2}(a^{2} - 2xa + x^{2})}{2} \right) dx = \left( -\frac{(a-x)^{5}}{10} + \frac{x^{3}a^{2}}{2} - \frac{3x^{4}a}{4} + \frac{3x^{5}}{10} \right)_{x=0}^{x=a} =
$$
\n
$$
= \frac{a^{5}}{2} - \frac{3a^{5}}{4} + \frac{3a^{5}}{10} + \frac{a^{5}}{10} = \frac{3a^{5}}{20}
$$

Para resolver la integral directamente, sin aplicar el teorema de Gauss, hay que calcular el flujo a través de cada una de las cuatro caras del tetraedro:

**Flujo a través de**  $S_1$ , que se define por la ecuación z=0,

$$
\iint_{S_1} FdS = \iint_{D_1} (x^3, y^3, 0) \cdot (0, 0, -1) \ dA = 0
$$

**Flujo a través de** <sup>2</sup> *S* , que se define por la ecuación x=0,

$$
\iint_{S_2} FdS = \iint_{D_2} (0, y^3, z^3) \cdot (-1, 0, 0) dA = 0
$$

**Flujo a través de**  $S_3$ , que se define por la ecuación y=0,

Cálculo II Curso: 14-15

$$
\iint_{S_3} F dS = \iint_{D_3} (x^3, 0, z^3) \cdot (0, -1, 0) dA = 0
$$

**Flujo a través de**  $S_4$ , que se define por la ecuación  $z = a - x - y$ , si la proyección de  $S_4$  es  $D_4$ 

$$
\iint_{S_4} FdS = \iint_{D_4} \left( x^3, y^3, (a - x - y)^3 \right) \cdot (1, 1, 1) dA = \int_{0}^{a} \int_{0}^{a - x} \left( x^3 + y^3 + (a - x - y)^3 \right) dy dx =
$$

$$
\int_{0}^{a} \left[ x^3 y + \frac{y^4}{4} - \frac{(a - x - y)^4}{4} \right]_{y=0}^{y=a - x} dx = \int_{0}^{a} \left( x^3 (a - x) + \frac{(a - x)^4}{4} + \frac{(a - x)^4}{4} \right) dx =
$$

$$
\int_{0}^{a} \left( x^3 a - x^4 + \frac{(a - x)^4}{2} \right) dx = \left[ \frac{x^4 a}{4} - \frac{x^5}{5} - \frac{(a - x)^5}{10} \right]_{0}^{a} = \frac{a^5}{4} - \frac{a^5}{5} + \frac{a^5}{10} = \frac{3a^5}{20}
$$

Por lo tanto, el flujo que se pedía es la suma de los valores obtenidos para cada superficie  $\frac{3a^5}{2a}$ .

 $\overline{20}$ 

- El enunciado de Teorema de Gauss se da en la página 11 del tema 3 de integrales de superficie.
	- 2 (a) Escribir la expresión del vector normal unitario <sup>a</sup> una superficie dada en paramétricas.
		- (b) Calcula el área de la lámina que tiene la forma de la superficie  $z = 4 - x^2 - y^2$  limitada por los planos  $z = 0$  ,  $y = x$  ,  $x = 0$  . Escribir la expresión que permite calcular la temperatura en la lámina si dicha temperatura es en cada punto proporcional al cuadrado de la distancia de dicho punto al eje OZ.

Comentarios (b)

Considerando  $f(x, y) = 4 - x^2 - y^2$ , y llamando D a la proyección de S sobre el plano XY se tiene que el área pedida es

$$
area(S) = \iint_{S} dS = \iint_{D} \sqrt{1 + (f_x)^2 + (f_x)^2} dxdy
$$

Como  $\sqrt{1 + (f_x)^2 + (f_x)^2} = \sqrt{1 + 4x^2 + 4y^2}$ , y D es un sector de la circunferencia de centro (0,0) y radio 2, utilizamos coordenadas polares

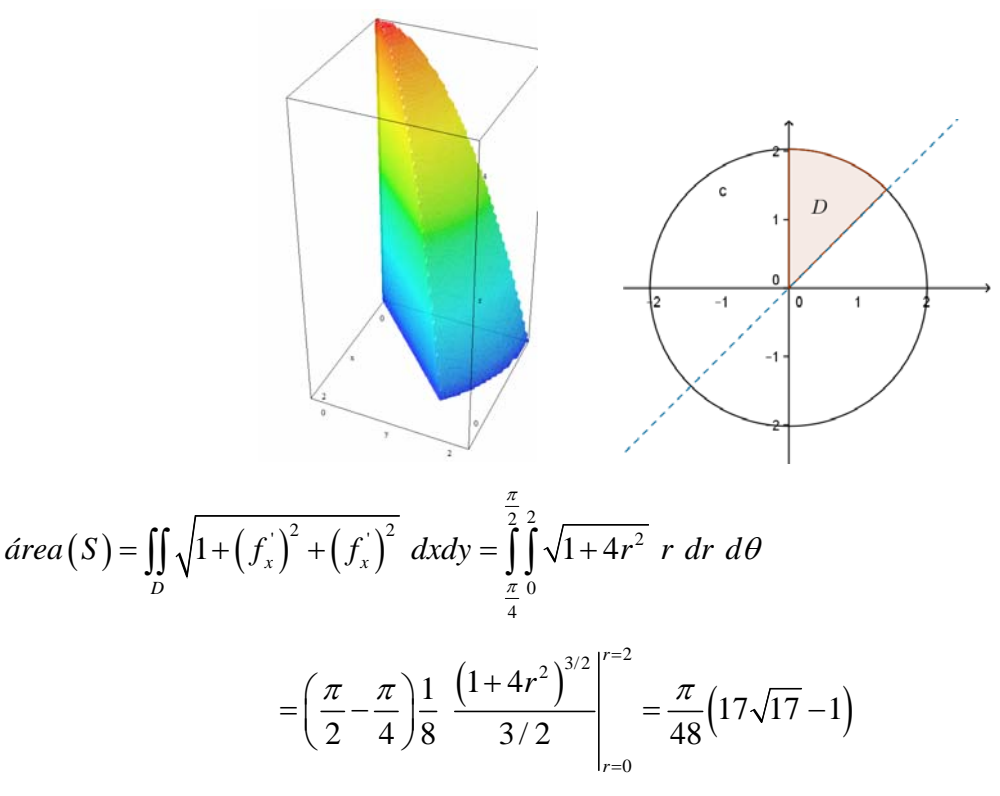

Para obtener la temperatura se deberá calcular

$$
\iint_{S} T(x, y, z) \Big|_{S} dS = \iint_{D} k(x^{2} + y^{2}) \sqrt{1 + (f_{x}^{2})^{2} + (f_{x}^{2})^{2}} dxdy
$$

$$
= k \int_{\frac{\pi}{4}}^{\frac{\pi}{2}} \int_{0}^{2} r^{2} \sqrt{1 + 4r^{2}} r dr d\theta = \frac{k\pi}{4} \int_{0}^{2} r^{3} \sqrt{1 + 4r^{2}} dr
$$

Las instrucciones Matlab para calcular esta integral serían:

>>syms k r >>k\*pi/4\*int(r^3\*sqrt(1+4\*r^2),r,0,2)

Observación: Esta última integral se puede calcular por partes aunque no se pide.

$$
\int r^3 \sqrt{1+4r^2} dr = \begin{cases} u = r^2 \rightarrow du = 2r dr \\ dv = r \sqrt{1+4r^2} dr \rightarrow v = \frac{1}{8} \frac{(1+4r^2)^{3/2}}{3/2} \end{cases} =
$$

$$
= \frac{r^2}{12} \left(1 + 4r^2\right)^{3/2} - \int \frac{1}{6} r \left(1 + 4r^2\right)^{3/2} dr = \frac{r^2}{12} \left(1 + 4r^2\right)^{3/2} - \frac{1}{48} \frac{\left(1 + 4r^2\right)^{5/2}}{5/2} =
$$

$$
= \frac{r^2}{12} \left(1 + 4r^2\right)^{3/2} - \frac{1}{120} \left(1 + 4r^2\right)^{5/2}
$$

Con lo que el valor de la integral sería

$$
I = \frac{k\pi}{4} \left[ \frac{r^2}{12} \left( 1 + 4r^2 \right)^{3/2} - \frac{1}{120} \left( 1 + 4r^2 \right)^{5/2} \right]_{r=0}^{r=2} =
$$
  
=  $\frac{k\pi}{4} \left( \frac{17^{3/2}}{3} - \frac{1}{120} \left( 17^{5/2} - 1 \right) \right) = \frac{k\pi}{4} \left( \frac{391\sqrt{17}}{120} + \frac{1}{120} \right)$ 

(a) Ver la página 7 del tema 3 de integrales de superficie. - (b) Este es el ejercicio propuesto número 7 del tema 23 se resolvió en clase el día 30 de mazo.

### Prueba 1 – Bloque 2

Nota: Esta prueba se realizó con Matlab en el aula de informática pudiendo utilizar el material de la asignatura.

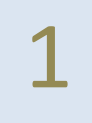

**1** Dada la función  $f(t)$  periódica de periodo  $2\pi$  definida para  $0 < t < 2\pi$  de la <br>fama  $f(t) = \left(\frac{\pi - t}{2}\right)^2$  de side els la contrados familias de diference de forma  $\,f(t)\,$ 2  $f(t) = \left(\frac{\pi - t}{2}\right)^2$  , se pide calcular su serie de Fourier y justificar que 2  $\frac{1}{1^2} + \frac{1}{2^2} + \frac{1}{3^2} + \dots = \frac{\pi^2}{6}$ 

Representando esta función en el intervalo  $0 < t < 2\pi$ 

>>t=0:0.1:2\*pi;

$$
\gg plot(t,(pi-t).\sim 2/4)
$$

se ve que es par.

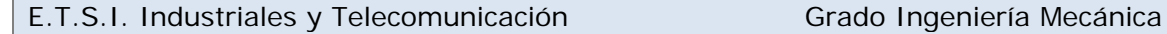

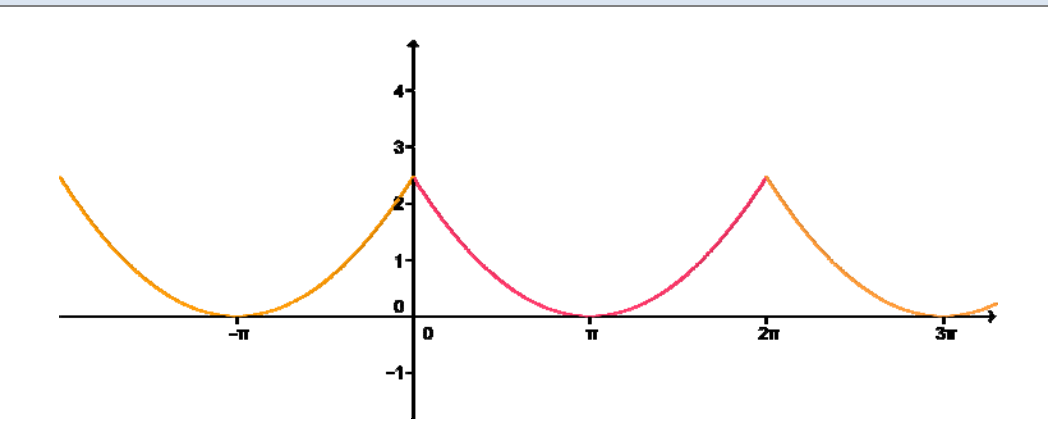

La fórmula de los coeficientes es

$$
a_0 = \frac{1}{\pi} \int_0^{2\pi} f(t) dt = \frac{1}{\pi} \int_0^{2\pi} \left(\frac{\pi - t}{2}\right)^2 dt
$$
  

$$
a_n = \frac{1}{\pi} \int_0^{2\pi} f(t) \cos(nt) dt = \frac{1}{\pi} \int_0^{2\pi} \left(\frac{\pi - t}{2}\right)^2 \cos(nt) dt
$$
  

$$
b_n = 0
$$

Utilizando Matlab los resultados que se obtiene son:

a0 =  
\npi^2/6  
\nan =  
\n
$$
(pi/(2*n^2) + (sin(2*pi*n)*(pi^2*n^2 - 2))/(4*n^3) + (pi*cos(2*pi*n))/(2*n^2))/pi
$$

Es decir,

$$
a_0 = \frac{\pi^2}{6}
$$
  

$$
a_n = \frac{\frac{\pi}{2n^2} + \frac{\text{sen}(2\pi n)(n^2\pi^2 - 2)}{4n^3} + \frac{\pi \cos(2\pi n)}{2n^2}}{\pi} = \frac{1}{n^2}
$$

La serie de Fourier es

$$
S(t) = \frac{a_o}{2} + \sum_{n=1}^{\infty} a_n \cos(nt) = \frac{\pi^2}{12} + \sum_{n=1}^{\infty} \frac{1}{n^2} \cos(nt)
$$

siendo  $S(t) = f(t)$  para todo  $t \in \mathbb{R}$ . En particular sustituyendo para t=0

$$
f(0) = \frac{\pi^2}{4}
$$
  
\n
$$
S(0) = \frac{\pi^2}{12} + \sum_{n=1}^{\infty} \frac{1}{n^2} \cos(0) = \frac{\pi^2}{12} + \sum_{n=1}^{\infty} \frac{1}{n^2} \right) \Rightarrow \frac{\pi^2}{4} = \frac{\pi^2}{12} + \sum_{n=1}^{\infty} \frac{1}{n^2} \Rightarrow \sum_{n=1}^{\infty} \frac{1}{n^2} = \frac{\pi^2}{6}
$$

En la figura se representa en rojo la función y en azul la aproximación de los primeros 15 términos de la serie de Fourier es

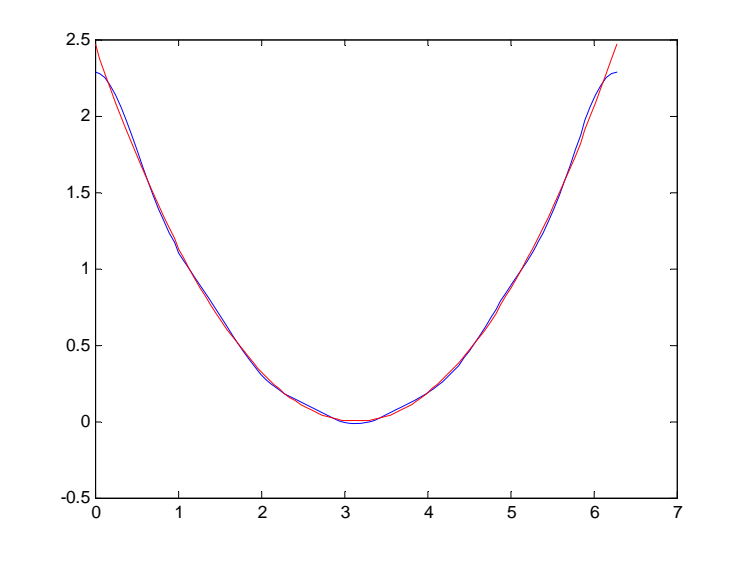

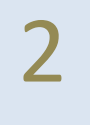

Dada la función periódica de periodo 2 definida en el intervalo [0,2] de la forma<br>  $f(t) = \begin{cases} t & 0 < t < 1 \\ 1-t & 1 < t < 2 \end{cases}$ calcula su serie de Fourier.  $(t) = \begin{cases} t & 0 < t < 1 \\ 1 & 1 \end{cases}$  $1-t$   $1 < t < 2$  $t \qquad \qquad 0 < t$  $f(t) =$  $=\begin{cases} t & 0 < t < t \\ 1-t & 1 < t < t \end{cases}$  $\begin{cases} 1-t & 1 < t < 2 \end{cases}$ , calcula su serie de Fourier.

La función  $f(t)$  tiene por gráfica

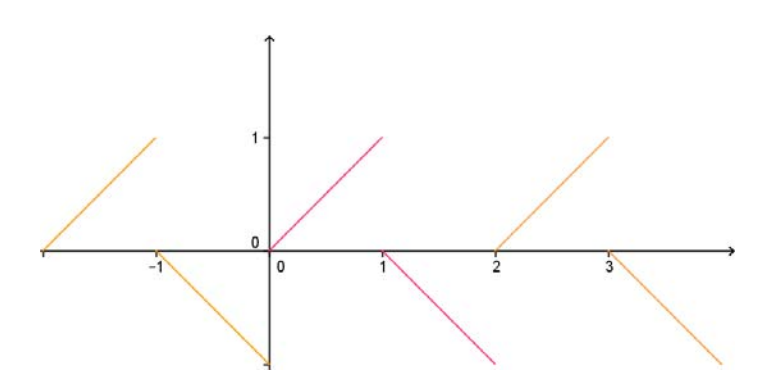

Su desarrollo en serie de Fourier es de la forma

$$
f(t) = \frac{a_o}{2} + \sum_{n=1}^{\infty} a_n \cos(n\pi t) + \sum_{n=1}^{\infty} b_n \sin(n\pi t)
$$

siendo

$$
a_0 = \int_0^2 f(t)dt = \int_0^1 tdt + \int_1^2 (1-t)dt
$$
  
\n
$$
a_n = \int_0^2 f(t) \cos(n\pi t) dt = \int_0^1 t \cos(n\pi t) dt + \int_1^2 (1-t) \cos(n\pi t) dt
$$
  
\n
$$
b_n = \int_0^2 f(t) \sec(n\pi t) dt = \int_0^1 t \sec(n\pi t) dt + \int_1^2 (1-t) \sec(n\pi t) dt
$$

Los cálculos que se obtienen integrando con Matlab son

```
a0 =0 
an = 
- (2 * sin((pi * n)/2)^2 - pi * n * sin(p i * n))/(pi * 2 * n^2) - (cos(2 * pi * n)- cos(pi*n) + pi*n*sin(2*pi*n))/pi^2*n^2)bn =(sin(pi*n) - pi*n*cos(pi*n))/(pi^2*n^2) - (sin(2*pi*n) -sin(pi*n) + pi*n*(2*sin(pi*n)^2 - 1))/(pi^2*n^2)
```
Es decir,

$$
a_0 = 0
$$

$$
a_{n} = \frac{2 \operatorname{sen}^{2} \left(\frac{\pi n}{2}\right) - \pi n \operatorname{sen} \left(\pi n\right)}{\pi^{2} n^{2}} - \frac{\frac{1}{\cos(2\pi n)} - \frac{(-1)^{n}}{\cos(2\pi n)} + \pi \operatorname{sen}\left(2\pi n\right)}{\pi^{2} n^{2}} = \frac{1 - (-1)^{n}}{\pi^{2} n^{2}}
$$
\n
$$
b_{n} = \frac{\frac{1}{\sin(\pi n)} - \pi n \cos(\pi n)}{\pi^{2} n^{2}} - \frac{\frac{1}{\cos(\pi n)} - \frac{1}{\cos(\pi n)} - \frac{1}{\cos
$$

La serie de Fourier es

Cálculo II Curso: 14-15

$$
S(t) = \sum_{n=1}^{\infty} \frac{2}{(2n-1)^2 \pi^2} \cos((2n-1)\pi t) + \sum_{n=1}^{\infty} \frac{-2}{2n \pi} \sin(2n\pi t)
$$

que converge a  $f(t)$  si  $t \in \mathbb{R} - \mathbb{Z}$ .

En la figura se representa en rojo la función y en azul la aproximación de los primeros 15 términos de la serie de Fourier es

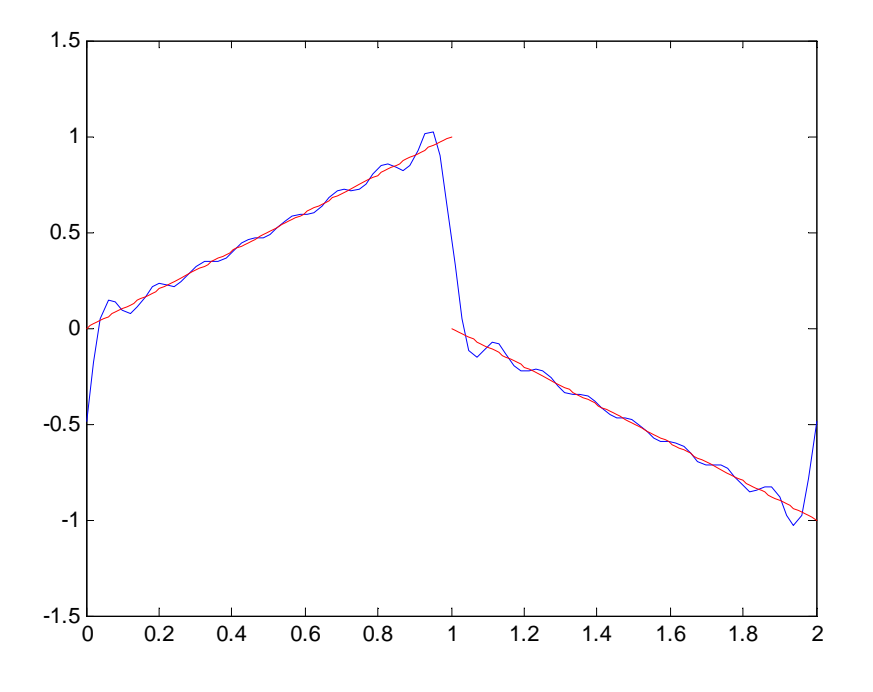

- Observación: En la práctica 8 del día 21 de abril se incluye el código para resolver ejercicios análogos.

# Prueba 2 – Bloque 2

Nota: Esta prueba se realizó con Matlab en el aula de informática con apuntes.

Dada la función periódica de periodo  $2\pi$  definida por  $f(t) = e^t$  en  $[-\pi, \pi]$  se pide: a) Calcular la serie  $S(t)$  de Fourier de la función  $f(t)$  indicando la fórmula de cálculo de los coeficientes y el campo de convergencia de la serie de Fourier. b) Escribe en el fichero Matlab el código para representar la función  $f(t)$  y la aproximación dada por la suma de los 10 primeros armónicos.

- c) ¿Cuál es la frecuencia y el periodo fundamental del armónico que multiplica al coeficiente  $a_{10}$  en la serie armónica de Fourier? Justifica la respuesta.
- d) ¿Cuánto vale el coeficiente  $c_{-8}$  de la serie compleja de Fourier?

e) *i*Cuánto vale 
$$
S\left(\frac{\pi}{2}\right)
$$
 y  $S(4\pi)$ ? Justifica la respuesta.

La gráfica de la función es

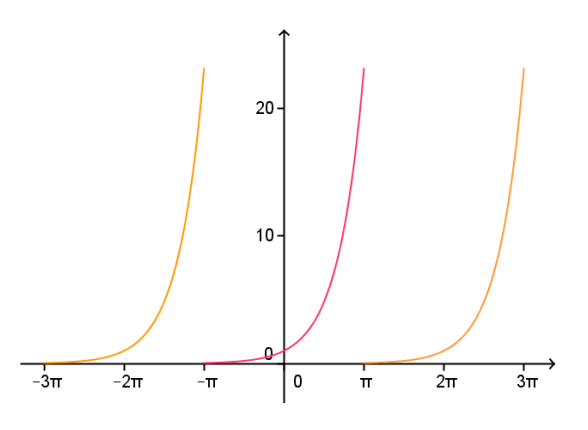

Apartado a)

**Forma 1**. Calculando la serie compleja de Fourier

$$
c_0 = \frac{1}{\pi} \int_{-\pi}^{\pi} e^t dt = \frac{e^{\pi} - e^{-\pi}}{\pi}
$$
  
\n
$$
c_n = \frac{1}{\pi} \int_{-\pi}^{\pi} f(t) e^{-int} dt = \frac{1}{\pi} \int_{-\pi}^{\pi} e^{(1-in)t} dt = \frac{1}{\pi} \left[ \frac{e^{(1-in)t}}{1-in} \right]_{t=-\pi}^{t=\pi}
$$
  
\n
$$
= \frac{e^{(1-in)\pi} - e^{-(1-in)\pi}}{\pi (1-in)} = \frac{e^{\pi} e^{-in\pi} - e^{-\pi} e^{in\pi}}{\pi (1-in)} = \frac{e^{\pi} (-1)^n (e^{\pi} - e^{-\pi})}{\pi (1-in)} = \frac{e^{\pi} (-1)^n (e^{\pi} - e^{-\pi})}{\pi (1-in)}
$$

Utilizando Matlab

cn =

$$
-(\exp(-pi)*\exp(-pi*n*i)*(exp(2*pi)-\exp(pir*n*2*i)))/(pi*(n*i - 1))
$$

Cálculo II Curso: 14-15

es decir 
$$
c_n = -\frac{e^{-\pi}e^{-\pi ni}(e^{2\pi} - e^{2\pi ni})}{\pi(ni-1)}
$$

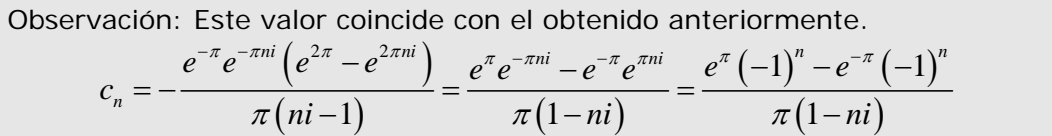

La serie de Fourier será

$$
S(t) = c_o + \sum_{\substack{n = -\infty \\ n \neq 1}}^{\infty} c_n e^{int}
$$

que convergerá a  $f(t)$  si t es un número real que no es múltiplo impar de  $\pi$  y

convergerá en los múltiplos impares de  $\pi$  a  $\frac{2}{\pi}$  $e^{-\pi} + e^{\pi}$ 

**Forma 2.** Calculando la serie armónica de Fourier, la fórmula de los coeficientes es

$$
a_0 = \frac{1}{\pi} \int_{-\pi}^{\pi} f(t) dt = \frac{1}{\pi} \int_{-\pi}^{\pi} e^t dt
$$
  

$$
a_n = \frac{1}{\pi} \int_{-\pi}^{\pi} f(t) \cos(nt) dt = \frac{1}{\pi} \int_{-\pi}^{\pi} e^t \cos(nt) dt
$$
  

$$
b_n = \frac{1}{\pi} \int_{-\pi}^{\pi} f(t) \sin(nt) dt = \frac{1}{\pi} \int_{-\pi}^{\pi} e^t \sin(nt) dt
$$

Utilizando Matlab los resultados que se obtiene son:

a0 =  
\n
$$
(2 * sinh(pi))/pi
$$
  
\nan =  
\n- $((exp(-pi)*(cos(pi*n) - n*sin(pi*n)))/(n^2 + 1) - (exp(pi)*(cos(pi*n) + n*sin(pi*n)))/(n^2 + 1))/pi$   
\nbn =  
\n $((exp(-pi)*(sin(pi*n) + n*cos(pi*n)))/(n^2 + 1) + (exp(pi)*(sin(pi*n) - n*cos(pi*n)))/(n^2 + 1))/pi$ 

Es decir,

Cálculo II

$$
a_0 = \frac{2Sh(\pi)}{\pi}
$$
  
\n
$$
a_n = -\frac{e^{-\pi}(\cos(\pi n) - n \sec(\pi n))}{n^2 + 1} - \frac{e^{\pi}(\cos(\pi n) + n \sin(\pi n))}{n^2 + 1} =
$$
  
\n
$$
= -\frac{e^{-\pi}(-1)^n - e^{\pi}(-1)^n}{(n^2 + 1)\pi} = \frac{(-1)^n(e^{\pi} - e^{-\pi})}{(n^2 + 1)\pi}
$$
  
\n
$$
b_n = \frac{e^{-\pi}(\sec(\pi n) + n \cos(\pi n))}{n^2 + 1} - \frac{e^{\pi}(\sec(\pi n) - n \sin(\pi n))}{n^2 + 1} =
$$
  
\n
$$
= \frac{e^{-\pi}n(-1)^n + e^{\pi}n(-1)^n}{(n^2 + 1)\pi} = \frac{(-1)^n n(e^{-\pi} + e^{\pi})}{(n^2 + 1)\pi}
$$

La serie de Fourier es

$$
S(t) = \frac{a_o}{2} + \sum_{n=1}^{\infty} a_n \cos(nt) + \sum_{n=1}^{\infty} b_n \operatorname{sen}(nt)
$$

que convergerá a  $f(t)$  si t es un número real que no es múltiplo impar de  $\pi$  y convergerá en los múltiplos impares de  $\pi$  a  $\frac{2}{\sqrt{2}}$  $e^{-\pi} + e^{\pi}$ 

**Apartado b**. Una aproximación de los primeros 10 armónicos es

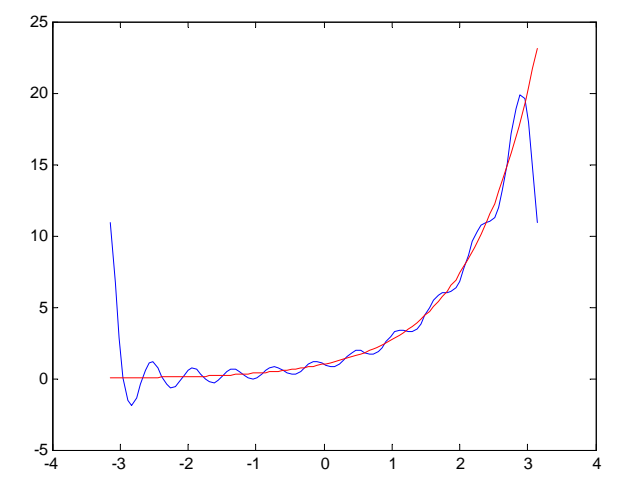

- Observación: En la práctica 8 del día 21 de abril se incluye el código para resolver ejercicios análogos.

Apartado c) La frecuencia es 10 y el periodo es pi/10

Apartado d) 
$$
c_{-8} = \frac{1}{2\pi} \int_{-\pi}^{\pi} f(t)e^{i8t} dt = \frac{(e^{\pi} - e^{-\pi})}{2\pi (1+8i)} = \frac{(e^{\pi} - e^{-\pi})}{130\pi} (1-8i)
$$

También podría haberse obtenido teniendo en cuenta que:  $c_{-8} = \frac{a_8 + b_8}{2}$  $c_{-8} = \frac{a_8 + ib}{2}$ 

Apartado e) 
$$
S(4\pi) = f(0) = 1
$$
,  $S\left(\frac{\pi}{2}\right) = f\left(\frac{\pi}{2}\right) = e^{\pi/2}$ 

Dada la ecuación diferencial:  $y' = x^2 - y$ 

- a) ¿Es esta ecuación diferencial de variables separadas? ¿Es exacta? Justifica la respuesta.
- b) Representa las isoclinas de pendientes  $\{-6, -5, -4, -3, -2, -1, 0\}$ .
- c) Dibuja a mano en el rectángulo  $[-1,1]x[0,4]$  el campo de direcciones a partir de la representación obtenida en el apartado b).
- d) Calcula con Matlab la solución de la ecuación diferencial que pasa por (0,3).

Respuesta:

- a) No es de variables separadas ni es exacta.
- b) Representación de las isoclinas (en rojo la solución que pasa por el punto (0,3))

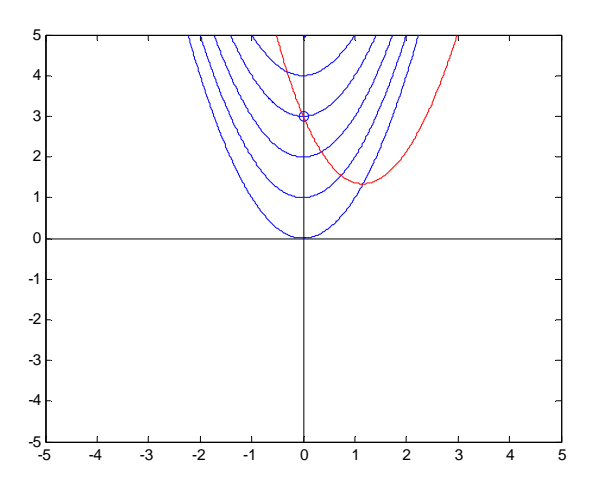

c) Campo de direcciones

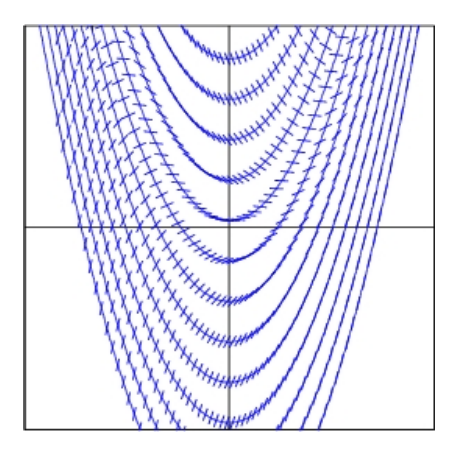

Observación: Los apartados b y c se propusieron en la práctica de ordenador número 11 del 5 de mayo. Se trata además del ejercicio propuesto nº8 del tema 5. El campo de direcciones aparece dibujado en la figura 2 de la página 12 del tema 5.

La solución de la ecuación diferencial se obtendría ejecutando el comando: dsolve('Dy=x^2-y','x') e imponiendo luego que pase por el punto  $(0,3)$ . La solución es  $y = x^2 - 2x + e^{-x} + 2$ 

Observación: Ver práctica 9 del 19 de abril donde se explicó el comando dsolve.

Cálculo II Curso: 14-15

Prueba 3 – Bloque 2

(a) Indicar la solución particular que se ha de ensayar para la ecuación diferencial  $y'' - 4y' + 4y = R(x)$  suponiendo que a.  $R(x) = xe^{2x}$ b.  $R(x) = x \operatorname{sen} 2x$ c.  $R(x) = x^2 e^{2x} + e^{-x}$ (b) Determina si las siguientes funciones son linealmente independientes  $f(x) = 9\cos(2x)$   $g(x) = 2\cos^2 x - 2\sin^2 x$ 

Apartado b)

Como  $g(x) = 2\cos 2x$ , son linealmente dependientes (puede calcularse también el wronkiano).

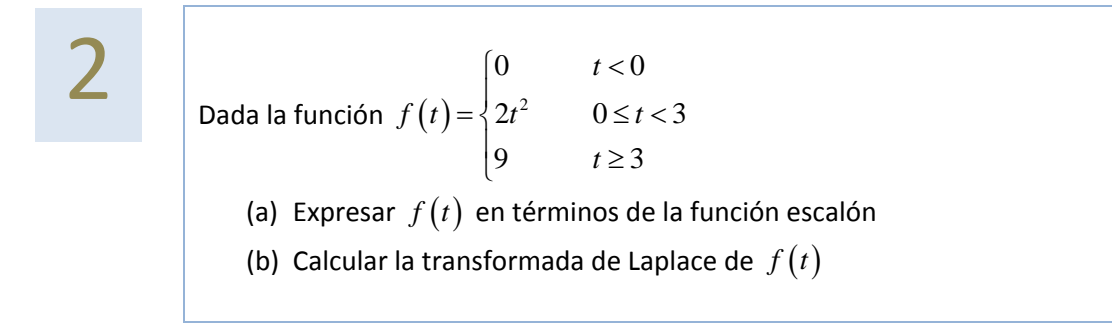

# Comentario a la solución

Este es el ejercicio resuelto C1 del tema 5.

(a) Resolver la ecuación diferencial  $xy'+2y = x^2 - x + 1$ ,  $y(1) = \frac{1}{2}$  sabiendo<br>que admite un factor integrante de la forma  $\mu(x)$ . que admite un factor integrante de la forma  $\mu(x)$ . (b) Resolver la ecuación diferencial  $ydx - (x + y)dy = 0$  haciendo el cambio  $z=y/x$ .

Comentario a la solución

Cálculo II Curso: 14-15

El factor integrante pedido en el apartado a) es  $\mu(x) = x$  y la solución de la ecuación diferencial

$$
x^{2}y - \frac{x^{4}}{4} + \frac{x^{3}}{3} - \frac{x^{2}}{2} = \frac{1}{12}
$$

El apartado b) es el ejercicio resuelto A4, apartado a, del tema 5.

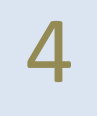

- Dada la ecuación diferencial  $x^2 y'' (x+2)xy' + (x+2) y = 0$ 
	- (a) Encontrar la solución general de la ecuación sabiendo que  $y = x$  es solución.
	- (b) ¿Puede afirmarse que existe una única solución pasando por el punto (1,2) cuya derivada en el punto 1 vale 2? Justificar la respuesta

Comentario a la solución

Este es el ejercicio resuelto B4 del tema 5.

(b) Calcular

Examen Junio – Bloque 1

**1** (a) Cambiar el orden de integración de la integral 
$$
\int_{a}^{2} \int_{a}^{2-x} f(x, y) dy dx
$$

$$
-6\frac{x^2}{4} - 1
$$
  
la integral  $\iint_D (1 + x^2 + y^2)^{3/2} dxdy$ siendo D el círculo unidad.

### Apartado a

Se trata de la región comprendida entre la parábola 2 1 4  $y = \frac{x^2}{4} - 1$  y la recta  $y = 2 - x$ 

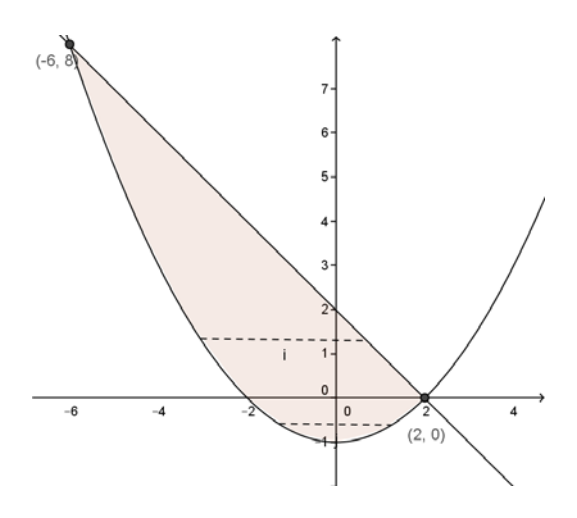

Invirtiendo el orden de integración de  $I = \begin{pmatrix} 1 & f(x, y) \end{pmatrix}$ 2 2 2  $rac{x^2}{4}$ -1 .<br>, *x*  $-6x^2$  $I = \int \int f(x, y) dy dx$ i,  $=\int\int\,f\,\bigl(x,y\bigr)dydx$  , se tiene

$$
I = \int_{-1}^{0} \int_{-2\sqrt{y+1}}^{2\sqrt{y+1}} f(x, y) dx dy + \int_{0}^{8} \int_{-2\sqrt{y+1}}^{2-y} f(x, y) dx dy
$$

Apartado b

Si utilizamos coordenadas polares

$$
\iint\limits_{D} \left(1 + x^2 + y^2\right)^{3/2} dxdy = \int\limits_{0}^{2\pi} \int\limits_{0}^{1} r\left(1 + r^2\right)^{3/2} drd\varphi =
$$

$$
=2\pi\int_{0}^{1}r\left(1+r^{2}\right)^{3/2}dr=\pi\frac{\left(1+r^{2}\right)^{5/2}}{5/2}\Bigg|_{r=0}^{r=1}=\frac{8\pi\sqrt{2}}{5}
$$

- **2** (a) Hallar la longitud del arco de la siguiente curva  $x = 3t$ ,  $y = 3t^2$ ,  $z = 2t^3$ entre los puntos (0,0,0) y (3,3,2).
	- (b) Sea  $\mathbf{F}(x, y, z) = (z^3 + 2xy, x^2, 3xz^2)$ , calcular  $\int\limits_{C} \mathbf{F} \, d\mathbf{r}$  siendo C el

perímetro de cualquier cuadrado con un vértice en el origen y de lado 1.

(c) Indica que se obtiene con el siguiente código Matlab

```
x1=-2: .1:2;[X,Y] = meshgrid(x1);quiver(X,Y,-X,Y) 
hold on 
axis([-2,2,-2,2]) 
axis equal 
x1=-2:0.01:2;for c=-2:0.2:2 
   y=c./x1;
    plot(x1,y) 
    plot(-x1,y) 
end 
contour(X,Y,Y.^2-X.^2,20) 
hold off
```
Apartado a)

La longitud de la curva es  $L = \prod_{i=1}^{n} \left| \mathbf{r}^{i}(t) \right|$ ' *o t*  $\boldsymbol{L} = \int\limits_{t_o} \bigl| \mathbf{r}^{\cdot} (t) \bigr| dt$  siendo  $\mathbf{r} \bigl( t \bigr) = \bigr( x \bigl( t \bigr), y \bigl( t \bigr), z \bigl( t \bigr) \bigr)$  con  $t \in \bigr[ t_o, t_1 \bigr].$  En

este caso

$$
\mathbf{r}(t) = (3t, 3t^2, 2t^3) \qquad t \in [0, 1] \qquad \text{ya que } \mathbf{r}(0) = (0, 0, 0) \qquad \mathbf{r}(1) = (3, 3, 2)
$$
\n
$$
\mathbf{r}'(t) = (3, 6t, 6t^2) \qquad |\mathbf{r}'(t)| = \sqrt{9 + 36t^2 + 36t^4} = 3\sqrt{1 + 4t^2 + 4t^4} = 3(1 + 2t)^2
$$
\n
$$
L = \int_0^1 |\mathbf{r}'(t)| dt = \int_0^1 (1 + 2t^2) dt = 5
$$

Cálculo II Curso: 14-15

# Apartado b)

Llamando

$$
P(x, y, z) = z3 + 2xy
$$
  $Q(x, y, z) = x2$   $R(x, y, z) = 3xz2$ 

se verifica que

 $\frac{dP}{dt} = \frac{\partial R}{\partial t} = 3z^2$  $\frac{dP}{dx} = \frac{\partial Q}{\partial x} = 2x$  $\frac{Q}{2} = \frac{\partial R}{\partial t} = 0$  $\frac{\partial P}{\partial y} = \frac{\partial Q}{\partial x} =$  $rac{\partial P}{\partial z} = \frac{\partial R}{\partial x} =$  $\frac{\partial Q}{\partial z} = \frac{\partial R}{\partial y} =$ 

Luego *rot*  $\mathbf{F} = 0$  y el campo es conservativo, por lo tanto la integral es 0 al ser cerrada la trayectoria.

### Apartado c)

Ejercicio 4 de la práctica 3.

- 3 (a) Calcular, utilizando <sup>y</sup> sin utilizar el teorema de Gauss, el flujo del campo vectorial  $\mathbf{F}(x, y, z) = (xz, -y^2, xz)$  a través de la superficie cerrada limitada por el cilindro  $x^2 + y^2 \leq R^2$  con  $0 \leq z \leq 3$ .
- (b) Dada la porción del paraboloide  $z = 4 x^2 y^2$  limitada por los planos z=0, z=3 escribe el código Matlab que permitiría obtener la temperatura promedio siendo la función temperatura  $T(x, y, z) = x^2 + y^2$ .

### Sin utilizar el Teorema de Gauss

La superficie cerrada S que limita el cilindro es la unión de tres superficies, la tapa superior S1, la inferior S2 y la superficie cilíndrica S3.

Cálculo II Curso: 14-15

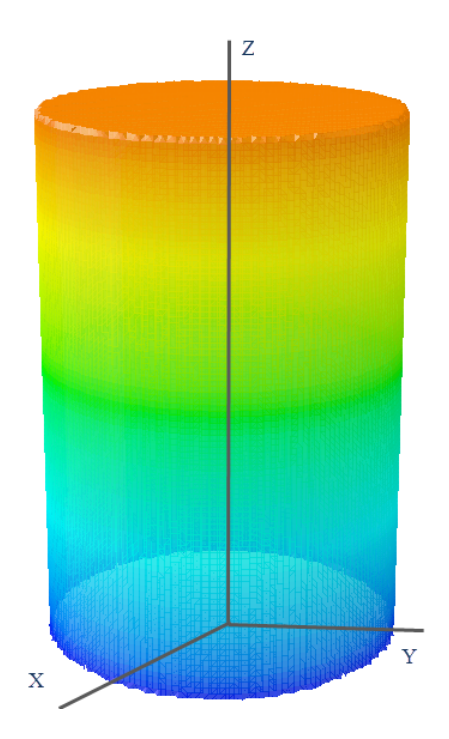

**Parametrización S1**

$$
S_1 = r_1(D_1) \qquad D_1 = \{(x, y) \in \mathbb{R}^2 / x^2 + y^2 \le R^2\}
$$

$$
r_1(x, y) = (x, y, 3)
$$

El vector normal exterior de la superficie S es

$$
N_1 = (0, 0, 1)
$$
  

$$
\int_{S_1} \mathbf{F} \cdot \mathbf{n} \, dS = \iint_{D_1} \mathbf{F} (r_1(x, y)) \cdot (0, 0, 1) \, dxdy = \iint_{D_1} (3x, -y^2, 3x) \cdot (0, 0, 1) \, dxdy =
$$

$$
= \iint_{D_1} 3xdxdy = \int_{0}^{2\pi} \left( \int_{0}^{R} 3r^2 \cos \varphi d\varphi \right) dr = 0
$$

**Parametrización S2**

$$
S_2 = r_2(D_2)
$$
  

$$
D_2 = \{(x, y) \in \mathbb{R}^2 / x^2 + y^2 \le R^2\}
$$
  

$$
r_2(x, y) = (x, y, 0)
$$

El vector normal exterior de la superficie S es

$$
N_2 = (0, 0, -1)
$$

Cálculo II Curso: 14-15

$$
\int_{S_2} \mathbf{F} \cdot \mathbf{n} \, dS = \iint_{D_2} \mathbf{F} (r_2 (x, y)) \cdot (0, 0, -1) \, dxdy = \iint_{D_2} (0, -y^2, 0) \cdot (0, 0, -1) \, dxdy = 0
$$

**Parametrizamos S3**

$$
S_3 = r_3(D_3)
$$
  

$$
D_3 = \{(u, v) \in \mathbb{R}^2 / 0 \le u \le 2\pi, 0 \le v \le 3\}
$$
  

$$
r_3(u, v) = (R \cos u, R \sin u, v)
$$

El vector normal exterior de la superficie S es

$$
N_3 = T_u x T_v = (R \cos u, R \sin u, 0)
$$

El flujo de F a través de S3 es

$$
\int_{S_3} \mathbf{F} \cdot \mathbf{n} \, dS = \iint_{D_3} \mathbf{F} (r_3(u, v)) \cdot (R \cos u, R \sin u, v) du dv =
$$
\n
$$
= \iint_{D_3} \left( Rv \cos u, -R^2 \sin^2 u, Rv \cos u \right) \cdot \left( R \cos u, R \sin u, v \right) du dv =
$$
\n
$$
\int_{0}^{3} \int_{0}^{2\pi} \left( R^2 v \cos^2 u - R^3 \sin^3 u \right) du dv = \frac{9}{2} \pi R^2
$$

Utilizando el teorema de Gauss

Se tendrá

$$
\int_{S} \mathbf{F} \cdot \mathbf{n} \, dS = \iiint_{V} \text{div} \mathbf{F} \, dxdydz
$$

siendo V el volumen limitado por la superficie S. Se tiene que

$$
div\mathbf{F} = z - 2y + x
$$

Para calcular la integral triple se pasa a coordenadas cilíndricas

$$
I = \iint_{S} \mathbf{F} \cdot \mathbf{n} \, dS = \iiint_{V} \operatorname{div} \mathbf{F} \, dxdydz = \iiint_{V} (z - 2y + x) \, dxdydz
$$

siendo  $V = \{(r, \varphi, z) / 0 \le r \le R, 0 \le \varphi \le 2\pi, 0 \le z \le 3\}$ . Se tendrá entonces

$$
I = \int_{0}^{R} \int_{0}^{2\pi} \int_{0}^{3} (z - 2r \operatorname{sen} \varphi + r \cos \varphi) r dz d\varphi dr =
$$

$$
= \int_{0}^{R} \int_{0}^{2\pi} \left( \frac{9}{2}r - 6r^2 \operatorname{sen} \varphi + 3r^2 \cos \kappa \right) d\varphi dr = \int_{0}^{R} 9\pi r dr = \frac{9}{2} \pi R^2
$$

### Examen Junio – Bloque 2

- 
- a) Encuentra las soluciones de las siguientes ecuaciones diferenciales: (a.1)  $y'+3y-e^{-3x} = 0$ ,  $y(1) = 5$

(a.2) 
$$
(e^x + y) dx + (2 + x + ye^y) dy = 0
$$

- b) Encuentra una región del plano XY para la cual la ecuación diferencial  $x \frac{dy}{dx} = y$  tenga una solución única que pase por el punto (a,b) en dicha región.
- c) ¿Qué es una isóclina de una ecuación diferencial de primer orden y el campo de direcciones? Por un ejemplo.

### Apartado a.1

La solución general de la ecuación homogénea es  $y'+3y=0$  es

$$
y_H(x) = Ce^{-3x} C \in \mathbb{R}
$$

Como solución particular se considera  $y_{_{p}}(x)\!=\!C\big(x\big)e^{-3x}$  , se cumplirá

$$
(C'(x) - C(x))e^{-3x} + 3C(x)e^{-3x} = e^{-3x} \Rightarrow C(x) = x + K
$$

Por tanto la solución general es  $y_G(x)$  =  $(x+k)e^{-3x}$ , si se impone que pase por el punto (1, 5) es

$$
y(1) = (1+k)e^{-3} = 5
$$
  $\implies$   $k = 5e^{3} - 1$ 

La solución es  $y(x) = (x + 5e^3 - 1)e^{-3x}$ 

Apartado a.2

La ecuación diferencial es exacta

$$
M(x, y) = e^{x} + y \qquad N(x, y) = 2 + x + ye^{y} \qquad \frac{\partial M}{\partial y} = 1 = \frac{\partial N}{\partial x}
$$

Cálculo II Curso: 14-15

Existe entonces una función  $u(x, y)$  de forma que  $du = Mdx + Ndy$ . Para calcular la función

$$
\frac{\partial u}{\partial x} = e^x + y \qquad \to u(x, y) = e^x + yx + h(y)
$$

$$
\frac{\partial u}{\partial y} = 2 + x + ye^y \qquad (1)
$$

Derivando u respecto de la variable y, y teniendo en cuenta (1)

$$
\frac{\partial u}{\partial y} = 2 + x + ye^{y} = x + h'(y)
$$
  

$$
h'(y) = 2 + ye^{y} \rightarrow h(y) = 2y + ye^{y} - e^{y} + C
$$

Por lo tanto, la solución general de la ecuación diferencial es

$$
u(x, y) = C
$$
  

$$
ex + yx + 2y + yey - ey = C
$$

Si se quiere que pase por el punto (0,1) , el valor de C es 2.

Apartado b

La EDO se puede escribir  $y' = \frac{y}{x}$ .

Teniendo en cuenta que  $f(x, y) = \frac{y}{x}$  es continua si x es distinto de 0, que  $f_y(x, y) = \frac{1}{x}$ también es continua si x es distinto de cero se puede concluir que para cualquier intervalo centrado en el punto  $x<sub>o</sub>$ , existe una solución única para el problema

$$
\begin{cases} y' = \frac{y}{x} \\ y(x_o) = y_o \end{cases}
$$

si  $(x_o, y_o)$  pertenece al semiplano x<0 o bien al semiplano x>0.

### Apartado c

Ver práctica 10

# (a) Resolver

(a.1) 
$$
y'' - 4y' + 4y = (x+1)e^{2x}
$$
  
(a.2)  $y'' + y = \frac{1}{\text{sen}(x)}$ 

(b) Calcular la ecuación diferencial cuya solución es  $x = C_1 \cos(t) + C_2 \sin(t)$ 

### Apartado a.1

Como

$$
r^2 - 4r + 4 = 0 \qquad \Rightarrow \qquad r = 2 \text{ raíz doble}
$$

se tiene que dos soluciones linealmente independientes de la ecuación diferencial homogénea son

$$
y_1 = e^{2x}
$$
,  $y_2 = xe^{2x}$ 

La solución de la ecuación diferencial homogénea:  $1^{\mathbf{c}}$   $\mathbf{c}_2$  $y_H = C_1 e^{2x} + C_2 x e^{2x}$ . Utilizando el método de variación de constantes

 $C_1(x)e^{2x} + C_2(x)xe^{2x}$  $y_{_p}=C_1(x)e^{2x}+C_2(x)xe^{2x}$  con la condición  $C_1$  ' $(x)e^{2x}+C_2$  ' $(x)xe^{2x}=0$  sustituyendo en la ecuación diferencial completa

$$
C_1'(x)e^{2x} + C_2'(x)xe^{2x} = 0
$$
  
\n
$$
C_1'(x)2e^{2x} + C_2'(x)(e^{2x} + 2xe^{2x}) = (x+1)e^{2x} \Rightarrow C_1'(x) + C_2'(x)x = 0
$$
  
\n
$$
C_1'(x)2 + C_2'(x)(1+2x) = x+1
$$

Resolviendo,

$$
C_1'(x) = \frac{\begin{vmatrix} 0 & x \\ x+1 & 1+2x \end{vmatrix}}{\begin{vmatrix} 1 & x \\ 2 & 1+2x \end{vmatrix}} = \frac{-x(x+1)}{1} = -x^2 - x \qquad C_2'(x) = \frac{\begin{vmatrix} 1 & 0 \\ 2 & x+1 \\ 1 & x \\ 2 & 1+2x \end{vmatrix}}{\begin{vmatrix} 1 & x \\ 2 & 1+2x \end{vmatrix}} = \frac{x+1}{1} = x+1
$$

Luego: 
$$
C_1(x) = -\frac{x^3}{3} - \frac{x^2}{2}
$$
  $C_2(x) = \frac{x^2}{2} + x$ 

Por lo tanto  $y_{n}(x)$  $\begin{pmatrix} x^2 \\ x^2 \end{pmatrix}$   $\begin{pmatrix} x^2 \\ x^2 \end{pmatrix}$   $\begin{pmatrix} x^2 \\ x^2 \end{pmatrix}$   $\begin{pmatrix} x^3 \\ x^2 \end{pmatrix}$   $\begin{pmatrix} x^2 \\ x^2 \end{pmatrix}$  $3 \quad 2 \quad 2 \quad 2 \quad 3 \quad 6 \quad 2$  $x + \lambda$   $x + x^2$   $x^2 - \lambda^2$   $x^2 + \lambda^2$   $x^2$ *p*  $y_n(x) = \left(-\frac{x^3}{x^2} - \frac{x^2}{x^2}\right)e^{2x} + \left(\frac{x^2}{x^2} + x\right)xe^{2x} = \frac{x^3}{x^2}e^{2x} + \frac{x^2}{x^2}e^{2x}$  $\begin{pmatrix} x^3 & x^2 \end{pmatrix}$   $\begin{pmatrix} x^2 & y^2 \end{pmatrix}$  $=\left(-\frac{x}{3}-\frac{x}{2}\right)e^{2x}+\left(\frac{x}{2}+x\right)xe^{2x}=\frac{x}{6}e^{2x}+$ 

Cálculo II Curso: 14-15

$$
y_G(x) = y_H + y_p = C_1 e^{2x} + C_2 x e^{2x} + \frac{x^3}{6} e^{2x} + \frac{x^2}{2} e^{2x}
$$

Apartado a.2

La solución de la ecuación diferencial homogénea es  $y_H = C_1 \text{ sen } x + C_2 \text{ cos } x$ 

Utilizando el método de variación de constantes

$$
y_p = C_1(x) \operatorname{sen} x + C_2(x) \operatorname{cos} x
$$
, suponiendo que  $C'_1(x) \operatorname{sen} x + C'_2(x) \operatorname{cos} x = 0$ 

Sustituyendo en la ecuación diferencial se tiene

$$
C'_{1}(x)\cos x - C'_{2}(x)\sin x = \frac{1}{\sin x}
$$
  
\n
$$
C'_{1}(x)\sin x + C'_{2}(x)\cos x = 0
$$
  
\n
$$
C'_{1}(x)\cos x - C'_{2}(x)\sin x = \frac{1}{\cos x}
$$

$$
C'_{1}(x)\cos x - C'_{2}(x)\sin x = \frac{\sin x}{\sin x} \Rightarrow C'_{1}(x) = -1 \quad C'_{2}(x) = -x
$$
  

$$
C'_{1}(x)\sin x + C'_{2}(x)\cos x = 0
$$

Luego  $y_p = \text{sen } x \log(\text{sen}(x)) - x \cos x$ 

$$
y_G = y_p + y_H
$$

Apartado b

La ecuación diferencial es x''+x=0

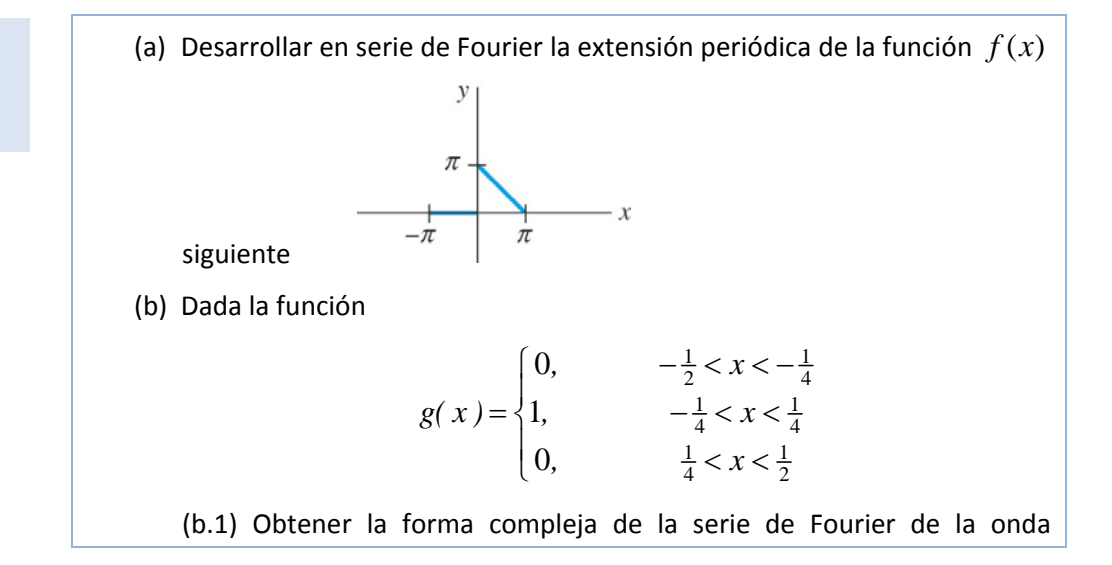

Cálculo II Curso: 14-15

extensión periódica de la función  $g(x)$ .

(b.2) Escribir el código Matlab para representar el espectro de complejo de amplitud de la onda extensión periódica de la función  $g(x)$  (es decir la gráfica resultante de representar la amplitud frente a la frecuencia angular

### Apartado a)

La onda tiene por gráfica

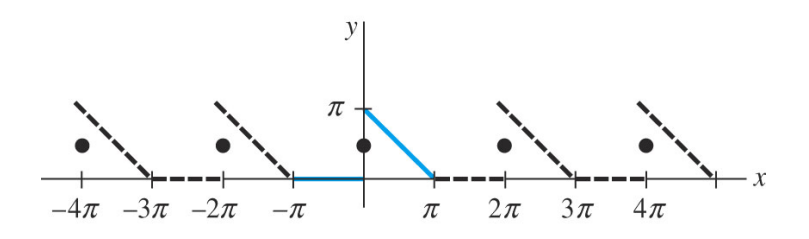

Calculando los coeficientes de la serie de Fourier

$$
a_0 = \frac{1}{\pi} \int_{-\pi}^{\pi} f(x) dx = \frac{1}{\pi} \Big[ \int_{-\pi}^{0} 0 dx + \int_{0}^{\pi} (\pi - x) dx \Big] = \frac{1}{\pi} \Big[ \pi x - \frac{x^2}{2} \Big]_{0}^{\pi} = \frac{\pi}{2}
$$
  
\n
$$
a_n = \frac{1}{\pi} \int_{-\pi}^{\pi} f(x) \cos nx dx = \frac{1}{\pi} \Big[ \int_{-\pi}^{0} 0 dx + \int_{0}^{\pi} (\pi - x) \cos nx dx \Big]
$$
  
\n
$$
= \frac{1}{\pi} \Big[ (\pi - x) \frac{\sin nx}{n} \Big|_{0}^{\pi} + \frac{1}{n} \int_{0}^{\pi} \sin nx dx \Big] =
$$
  
\n
$$
= -\frac{1}{n\pi} \frac{\cos nx}{n} \Big|_{0}^{\pi} = \frac{-\cos n\pi + 1}{n^2 \pi} = \frac{1 - (-1)^n}{n^2 \pi}
$$
  
\n
$$
b_n = \frac{1}{\pi} \int_{0}^{\pi} (\pi - x) \sec(nx) dx = \frac{1}{n}
$$
  
\n
$$
\sec(n\pi) = \frac{\pi}{4} + \sum_{n=1}^{\infty} \Big( \frac{1 - (-1)^n}{n^2 \pi} \cos nx + \frac{1}{n} \sec nx \Big) \qquad x \neq 2k\pi \qquad k \in \mathbb{Z}
$$

Apartado b)

La onda tiene por gráfica

Cálculo II Curso: 14-15

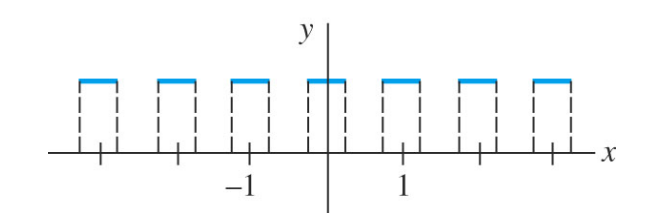

En este caso el periodo es  $T = 1 = 2p$  , luego  $p = 1/2$  y  $\omega = \frac{n}{r} = 2$ *p*  $\omega = \frac{\pi}{2} = 2\pi$ 

Como *f* es 0 en (-1/2, -1/4) y (1/4, 1/2), para calcular los coeficientes complejos se deberá calcular

$$
c_n = \frac{1}{2p} \int_{-p}^{p} f(x) e^{-i n w x} dx
$$

$$
c_n = \int_{-1/2}^{1/2} f(x) e^{-i 2\pi n x} dx = \int_{-1/4}^{1/4} e^{-i 2\pi n x} dx = \frac{e^{-i 2\pi n x}}{-2\pi n i} \Big|_{-1/4}^{1/4} = \frac{1}{n\pi} \frac{e^{i \frac{\pi n}{2}} - e^{-i \frac{n\pi}{2}}}{2i} = \frac{1}{n\pi} \operatorname{sen} \left( \frac{n\pi}{2} \right)
$$
  

$$
c_o = \int_{-1/4}^{1/4} dx = \frac{1}{2}
$$

Se tendrá entonces que  $f(x) = c_o + \sum c_n e^{i n w x}$  $\infty$  $=c_o+\sum_{-\infty}$ 

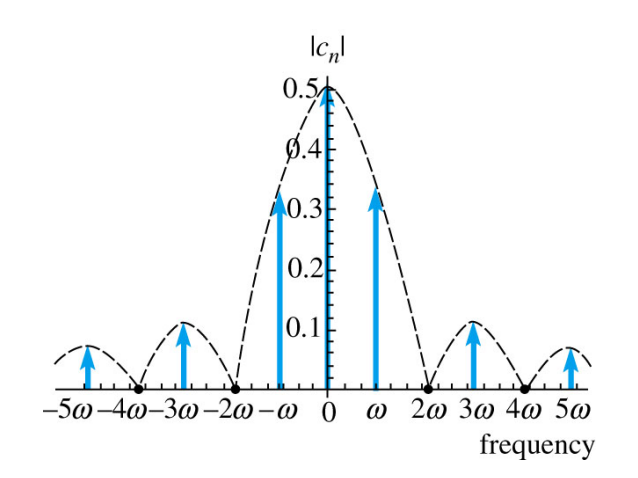